# **CÓDIGOS PADRÃO**

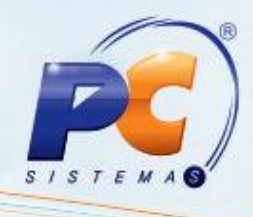

### **Para transações de crédito**

- CARTAO\_OUTRO\_TIPO= 0
- CARTAO\_VISA =1
- CARTAO\_MASTERCARD = 2
- CARTAO\_DINERS = 3
- $\cdot$  CARTAO\_AMEX = 4
- CARTAO\_SOLLO = 5
- CARTAO\_SIDECARD = 6
- CARTAO\_PRIVATE\_LABEL = 7
- CARTAO\_REDESHOP = 8
- CARTAO\_PAO\_ACUCAR = 9
- CARTAO\_FININVEST = 10
- CARTAO\_JCB = 11
- CARTAO\_HIPERCARD = 12
- CARTAO\_AURA = 13
- CARTAO\_LOSANGO = 14
- CARTAO\_SOROCRED = 15
- $\bullet$  DISCOVERY = 10014

### **Para transações de débito**

- CARTAO\_DEBITO\_GENERICO = 0
- CARTAO\_VOUCHER =1
- CARTAO\_GIFT\_PREPAGO = 3
- CARTAO\_MAESTRO = 20001
- CARTAO\_ELECTRON = 20002
- CARTAO\_CABALDEBIT = 20003
- CARTAO\_TICKET =10001
- CARTAO\_VISAVALE =10002
- CARTAO\_SODEXHO = 10003
- CARTAO\_NUTRICASH = 10004
- CARTAO\_GREENCARD = 10005
- $\cdot$  CARTAO PLANVALE = 10006
- CARTAO\_BANQUET = 10007
- CARTAO\_VEROCHEQUE = 10008

© Todos os direitos reservados. – PC Sistemas – v. 19.0.1.0 - Data: 03/05/2013 Página **1** de **2**

Capacitação Continuada: A PC Sistemas disponibiliza soluções em treinamento, através de modalidades de ensino que vão ao encontro da necessidade específica do cliente, buscando satisfazer seu objetivo na relação de investimento x benefício. São oferecidos cursos presenciais e à distância. Os treinamentos presenciais podem ser ministrados em todos os Centros de Treinamentos da PC ou na empresa do cliente (In Loco). Conheça nossos programas de capacitação continuada, acessando o site www.treinamentopc.com.br/

# **CÓDIGOS PADRÃO**

#### • CARTAO\_SAPORE = 10009

• CARTAO\_BNBCLUBE = 10010

**Para transações com cartões múltiplos:**

- CARTAO\_ELO = 10013
- GOOD\_CARD = 10015
- $\cdot$  POLICARD = 10016
- CARD\_SYSTEM = 10017
- $\cdot$  BONUS\_CBA = 10018

© Todos os direitos reservados. – PC Sistemas – v. 19.0.1.0 - Data: 03/05/2013 Página **2** de **2**

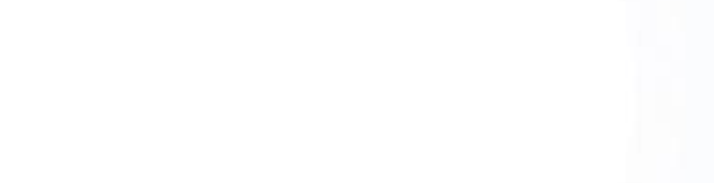

Capacitação Continuada: A PC Sistemas disponibiliza soluções em treinamento, através de modalidades de ensino que vão ao encontro da necessidade específica do cliente, buscando satisfazer seu objetivo na relação de investimento x benefício. São oferecidos cursos presenciais e à distância. Os treinamentos presenciais podem ser ministrados em todos os Centros de Treinamentos da PC ou na empresa do cliente (In Loco). Conheça nossos programas de capacitação continuada, acessando o site www.treinamentopc.com.br/